## pruvorks

**E-Card**

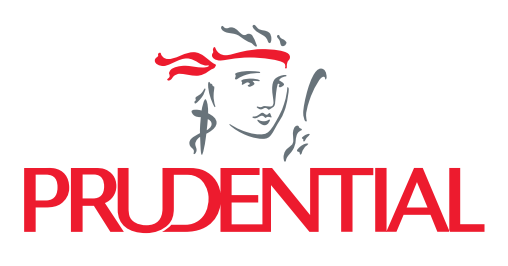

Listening. Understanding. Delivering

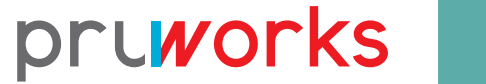

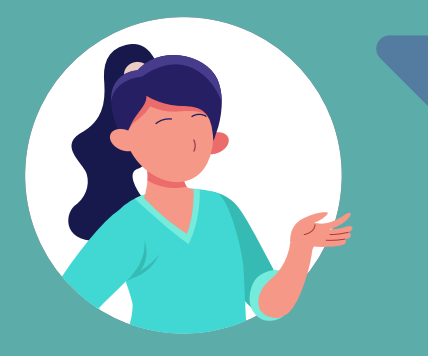

Mau ke RS/Klinik Rekanan tapi belum terima Kartu ?

3 Langkah untuk download medical E-card melalui PRUWorks Employee Apps

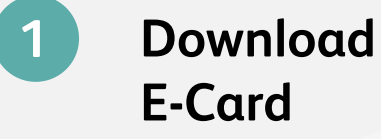

Untuk download E-Card pastikan Anda telah memiliki akun aplikasi PRUWorks

**2 Tunjukkan E-Card**

Cukup tunjukkan E-Cards pada

petugas pendaftaran di rumah

sakit rekanan PRUWorks

Anda dapat melakukan pengobatan/perawatan segera setelah pendaftaran

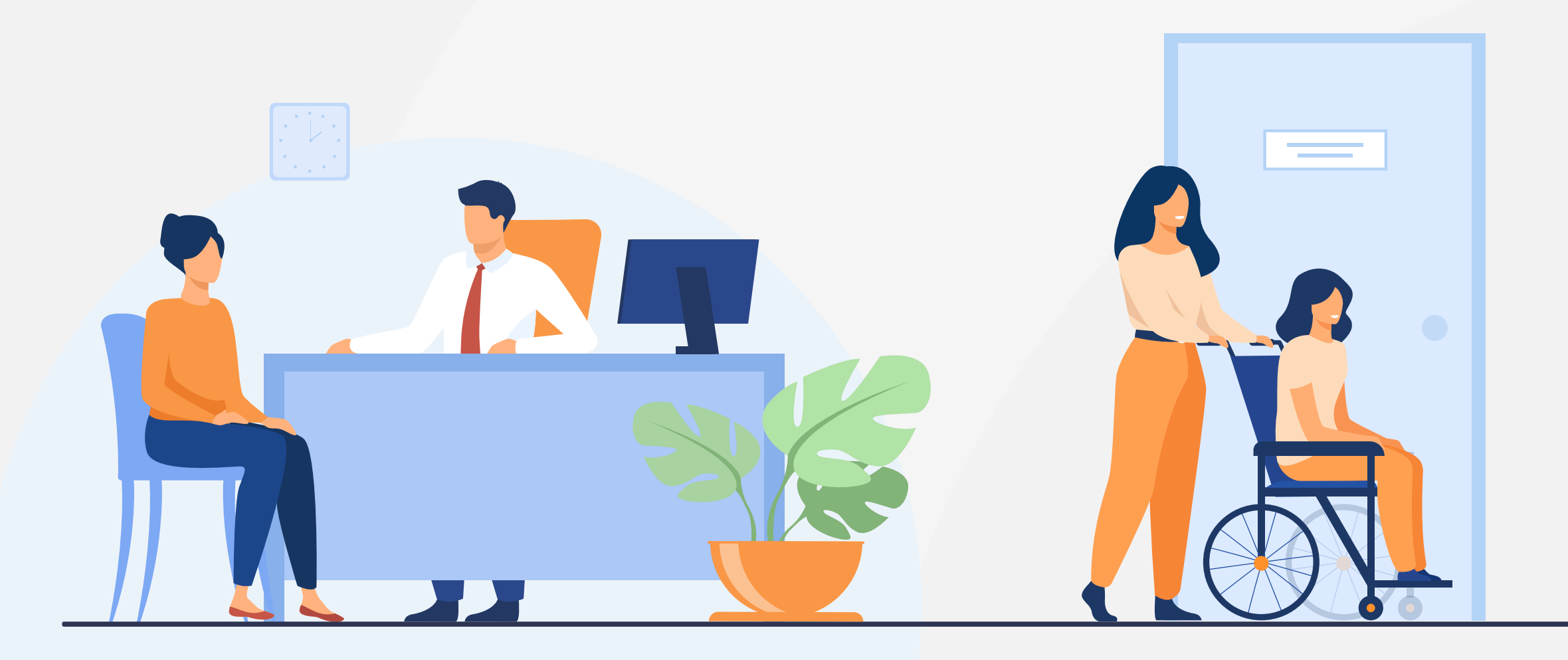

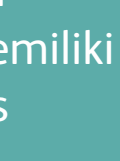

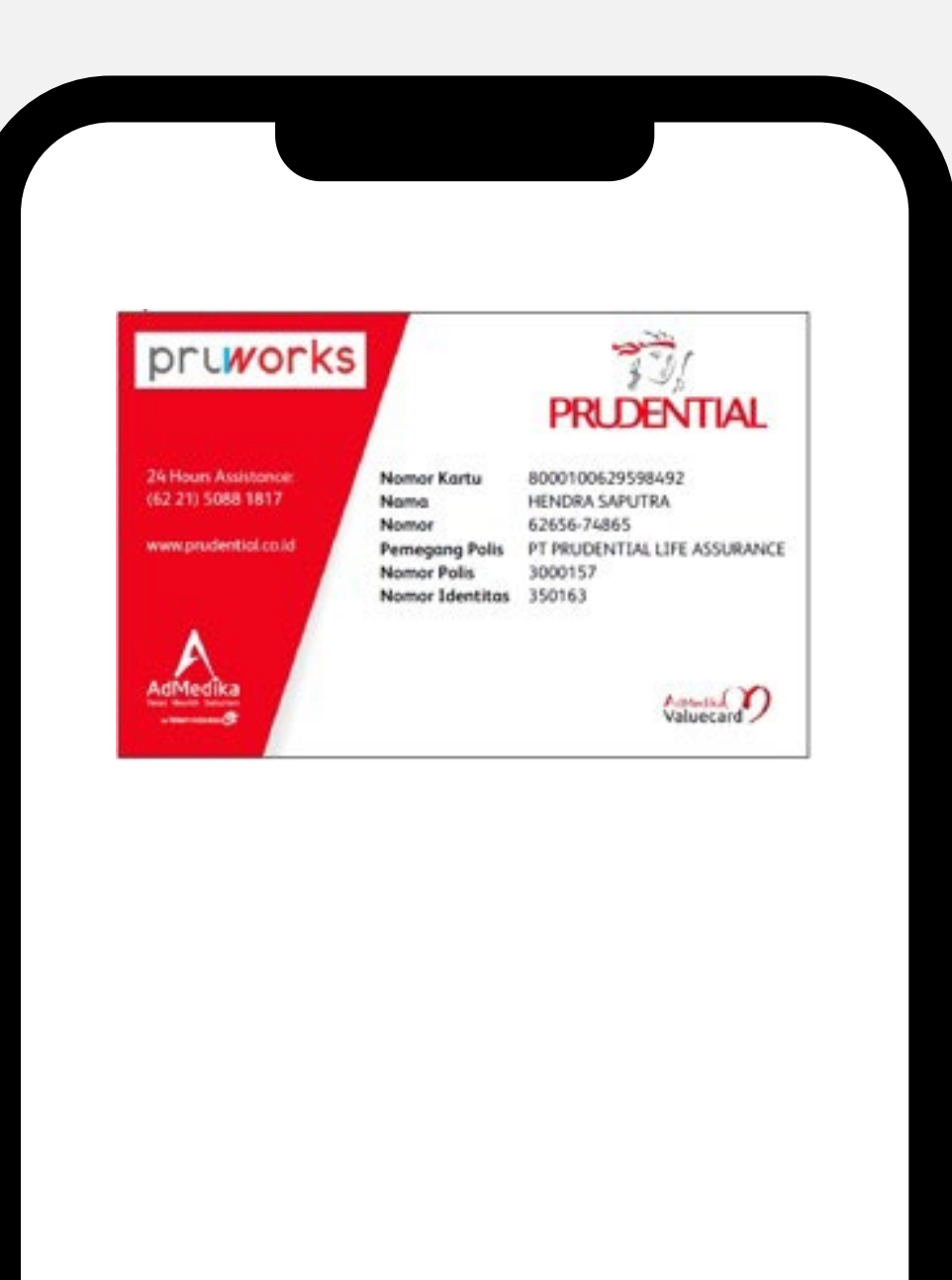

## **3 Cepat dan Mudah**

## **Informasi lebih lanjut, hubungi di:** 24 hours assistance: (62 21) 50881817 24/7 WhatsApp: 08118888599 Employee/Employer Portal: https://pruworks.prudential.co.id

E-mail: groupcs@prudential.co.id

 $\mid$  PT Prudential Life Assurance berizin dan diawasi oleh Otoritas Jasa Keuangan  $\mid$ 

 $\frac{1}{2}$